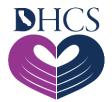

## **Secured Provider Portal Registration**

March 24, 2021

## What is Medi-Cal Rx?

As of January first, Medi-Cal Rx will take over the Pharmacy benefits for Medi-Cal. Pharmacy providers and prescribers will now be required to submit all pharmacy prior authorizations to Medi-Cal Rx. This will include services that are billed on a pharmacy claim form, not on a medical or institutional claim form.

This includes things like outpatient drugs, pharmacy reimbursable physician-administered drugs, certain medical supplies, and enteral nutrition products that are billed on pharmacy claim, not on an institutional or medical claim.

## What Should I Do Now?

Start by visiting the new <u>Secure Medi-Cal Rx Provider Portal</u> to review general information about the transition and to access registration and training. This portal serves as a platform to educate and communicate on Medi-Cal Rx resources, tools, and information. To stay informed, sign up for the <u>Medi-Cal Rx Subscription Service (MCRxSS</u>). Similarly, closely monitor Medi-Cal Rx <u>Bulletins & News</u> for additional information regarding any future updates.

Next, register for the Secure Medi-Cal Rx Provider Portal. Providers will need to complete registration for the User Administration Console (UAC) application. UAC is a registration tool that controls and manages a user's access to the secure section of the Medi-Cal Rx Provider Portal and associated applications.

The following systems are available in the secure section on the Medi-Cal Rx Provider Portal:

- Prior Authorization System
- Secure Chat and Messaging Features
- Beneficiary Eligibility Lookup
- Web and Batch Claims Submission
- Education & Outreach Calendar and Training Registration

Refer to the <u>UAC Quick Start Guide</u> and the information below for assistance with registering for UAC.

## **UAC Registration**

All Medi-Cal Rx providers, including pharmacies, prescribers, and their staff, will need to complete registration to access education and outreach training calendars, training course enrollment, and resources located in the Medi-Cal Rx Learning Management System (LMS), Saba. All education and outreach events will be posted in a calendar on Saba and providers will have the ability to enroll in web-based, instructor-led, or computer-based training. To access Saba, providers need to utilize the UAC application. Click the hyperlink under "Medi-Cal Rx Training" on the <u>Education & Outreach page</u> of the Medi-Cal Rx Provider Portal, or go directly to the <u>UAC website</u>. Office hours are available to assist providers in successfully completing UAC registration. To register for an Office Hours session, please email <u>MediCalRxEducationOutreach@MagellanHealth.com</u> and include the following information in your email: name of individual, provider name, National Provider Identifier (NPI), phone number, email address, and your preferred date and time.

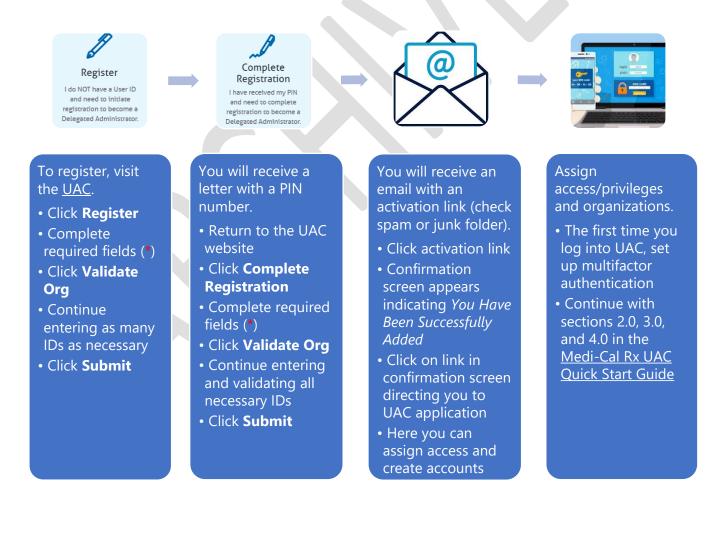

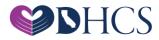